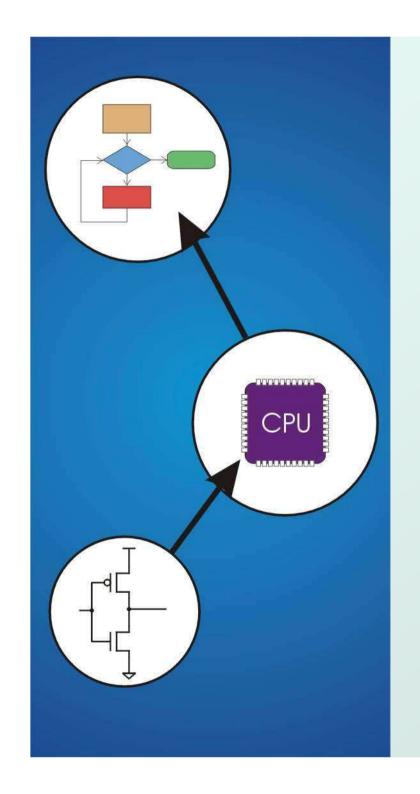

# Chapter 15 **Debugging**

Original slides from Gregory Byrd, North Carolina State University

Modified by C. Wilcox, Y. Malaiya Colorado State University

## Debugging with High Level Languages

- Same goals as low-level debugging
  - Examine and set values in memory
  - Execute portions of program
  - Stop execution when (and where) desired
- Want debugging tools to operate on high-level language constructs
  - Examine and set variables, not memory locations
  - Trace and set breakpoints on statements and function calls, not instructions
  - ...but also want access to low-level tools when needed

## Types of Errors

#### Syntactic Errors

- Input code is not legal
- Caught by compiler (or other translation mechanism)

#### Semantic Errors

- Legal code, but not what programmer intended
- Not caught by compiler, because syntax is correct

### Algorithmic Errors

- Problem with the logic of the program
- Program does what programmer intended, but it doesn't solve the right problem

## Syntactic Errors

- Common errors:
  - missing semicolon or brace
  - mis-spelled type in declaration
- One mistake can cause an avalanche of errors
  - because compiler can't recover and gets confused

```
main () {
    int i
    int j;
    for (i = 0; i <= 10; i++) {
        j = i * 7;
        printf("%d x 7 = %d\n", i, j);
    }
}</pre>
```

### Semantic Errors

- Common Errors
  - Missing braces to group statements together
  - Confusing assignment with equality
  - Wrong assumptions about precedence/associativity
  - Wrong limits on for-loop counter

```
• Uninitialized variables
main () {
  int i
  int j;
  for (i = 0; i = 10; i++)
      j = i * 7;
      printf("%d x 7 = %d\n", i, j);
}
```

## Algorithmic Errors

- Design is wrong, so program does not solve the correct problem
- Difficult to find
  - Program does what we intended
  - Problem might not show up until after many runs
- Maybe difficult to fix
  - May have to redesign
  - May have large impact on program code
- Classic example: Y2K bug
  - only allow 2 digits for year, assuming 19\_\_\_

### Y2K BUG

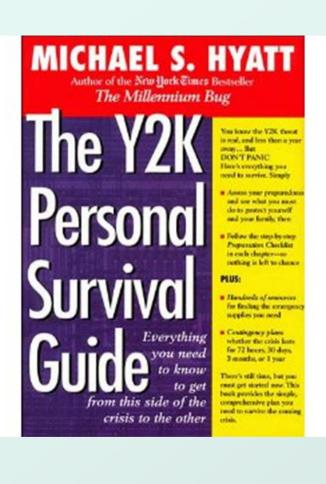

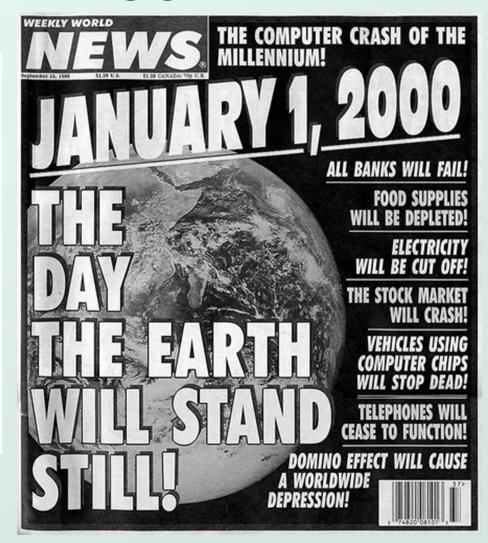

## Debugging Techniques

#### Ad-Hoc

- Insert printf statements to track control flow and display values
- Add code to explicitly check for values out of expected range, incorrect branches, etc.
- Advantage:
  - No special debugging tools needed
- Disadvantages:
  - Frequent recompile and execute cycles makes this method time-consuming
  - Requires intimate knowledge of code
  - Inserted code can be buggy

## Source-Level Debugger

```
_ | D | X |
C AllSum.c - Source Window
File Run View Control Preferences Help
 * P P P * 1
                            ¾ A = 60 A ≠ ■
                                                                      14 📑 🚅
                                                         0x4010a0
     1 #include <stdio.h>
     3 int AllSum(int n);
     5 int main()
         int in;
                                              /* Input value */
         int sum;
                                              /* Value of 1+2+3+...+n */
    10
         do {
           printf("Input a number: ");
    11
    12
           scanf("%d", &in);
    13
           if (in > 0) {
    15
             sum = AllSum(in);
             printf("The AllSum of %d is %d\n", in, sum);
    16
    17
         } while (in > 0);
    18
    19 }
    20
    21 int AllSum(int n)
    22 {
         int 1;
                                              /* Iteration count */
    23
                                              /* Result to be returned */
         int result;
    26
         for (i=1; i<=n; i++)
                                              /* This loop calculates sum */
           result = result + i;
Program stopped at line 14
 AllSum.c
                           main
                                             SOURCE
```

main window of Cygwin version of gdb

## Source-Level Debugging Techniques

#### Breakpoints

- Stop when a particular statement is reached
- Stop at entry or exit of a function
- Conditional breakpoints:
   Stop if a variable is equal to a specific value, etc.
- Watchpoints:
   Stop when a variable is set to a specific value

## Single-Stepping

- Execute one statement at a time
- Step "into" or step "over" function calls
  - Step into: next statement is first inside function call
  - Step over: execute function without stopping
  - Step out: finish executing function, stop on exit

# Source-Level Debugging Techniques

- Displaying Values
  - Show value consistent with declared type of variable
  - Dereference pointers (variables that hold addresses)
    - See Chapter 16
  - Inspect parts of a data structure
    - See Chapters 19